# Avis de recherche

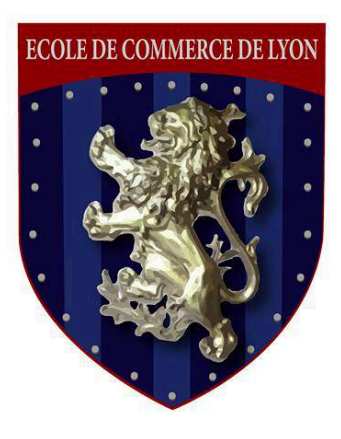

# **ECOLE** DE **COMMERCE DE** LYON®

Dans un univers digital entièrement régulé par Google, comment une entreprise de e-commerce peut-elle tirer son épingle du jeu ?

Sabine VACHER Master 1, MBA

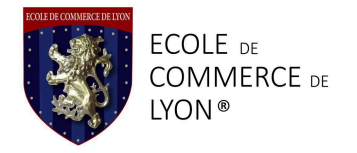

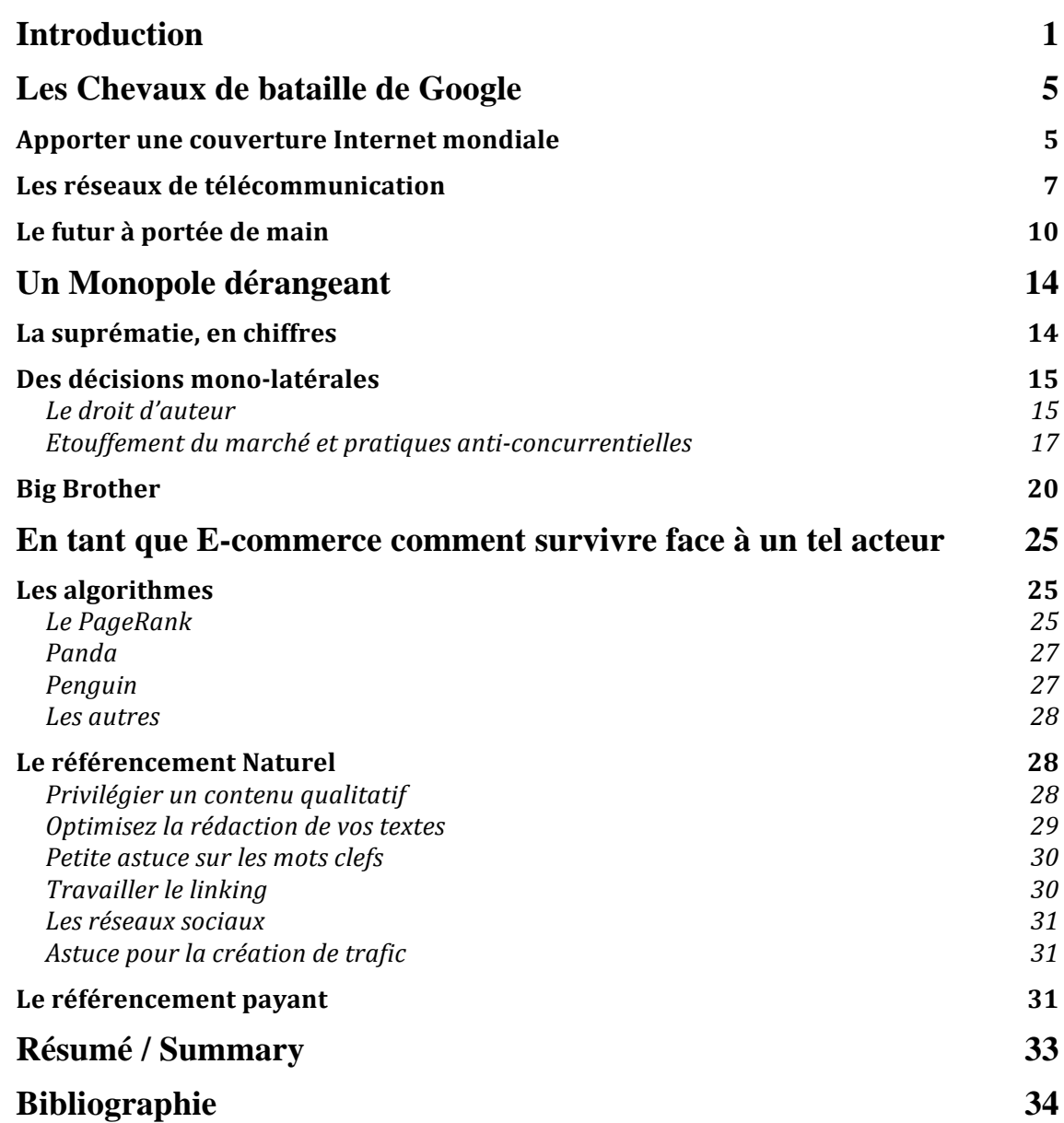

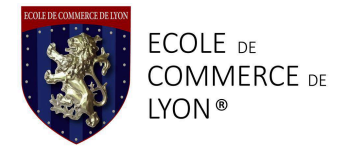

### Introduction

C'est quelque chose qui « comprend exactement ce que vous voulez dire et qui vous fournit exactement ce que vous voulez ». C'est en ces termes que Larry Page, actuel PDG de Google avait défini le « moteur de recherche idéal ». Aujourd'hui, force est de se l'avouer, du point de vue de l'utilisateur, Google s'approche vraiment de très près de cette définition.

La firme Google a été crée en 1998 par Larry Page et Sergueï Brin dans un garage californien. Les locaux du siège de la société sont d'ailleurs toujours dans le même Etat des Etats-Unis, au cœur de Mountain View, en plein milieu de la Silicon Valley. C'est sur ce site que se trouve la majeure partie des presque 50 000 employés de Google.

Réputé pour ses qualités managériales hors normes, Google construit son image d'une société où il fait bon travailler. Cela participe entre autre, à l'appréciation positive des consommateurs.

Google est également à l'origine d'un des plus grands coups marketing de ces trente dernières années : le passage du nom de marque dans le vocabulaire courant (un peu comme le sopalin ou le Tupperware). En effet on ne cherche plus un renseignement sur Internet, on le « google », du verbe « googler », ou « googliser » en fonction. A l'inverse on ne « Yahootera » ni ne « Binguera » jamais une recherche. C'est d'autant plus marquant que c'est un phénomène totalement indépendant de la volonté de la firme, tout comme le fait que Google soit désormais universellement reconnu, et particulièrement par les étudiants en rédaction de mémoire, comme un ami, parfois le dernier. Car en effet, tout se résume en cette phrase « Google est ton ami ».

Cette phrase, même si elle est avant tout à prendre au second degré, représente tout de même une réalité simple, celle d'un service d'une qualité exceptionnelle qui répond aux besoins d'un nombre incalculable de personnes à travers le monde.

Cependant, si tout était parfait je n'aurais eu que peu d'intérêts à rédiger mon mémoire dessus. Il se trouve que, de part mon activité professionnelle, je suis témoin tous les jours de la réalité à laquelle les entreprises doivent faire face en matière de communication digitale. C'est une réalité encore plus dure lorsque l'entreprise n'existe que sous la forme de Pure Player (uniquement en ligne). Google exerce sur le web et sur l'économie digitale une influence gigantesque, une puissance monopolistique qui le

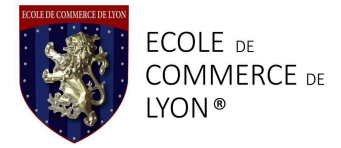

rend parfaitement redoutable du point de vu des professionnels, loin de l'aspect « amical » et ouvert qu'il peut avoir dans d'autres cas.

C'est donc en relation avec ma profession d'assistante chargée de communication dans une entreprise de vente en ligne, et étant, par conséquent, particulièrement sensibilisée à la communication digitale, que j'ai choisi de traiter la problématique suivante : *Dans un univers digital entièrement régulé par Google, comment une entreprise de e-commerce peut-elle tirer son épingle du jeu ?*

Dans la première partie seront présentés quelques uns des projets et domaines d'activité de Google pour montrer l'omniprésence mondiale de cet acteur, même en dehors d'Internet, qui reste son activité de prédilection.

La deuxième partie montrera en quoi la situation de monopole dans laquelle est placé Google lui permet de dicter ses propres règles.

La troisième partie servira à apporter des solutions techniques aux professionnels du Web pour développer leur activité via l'outil numérique.

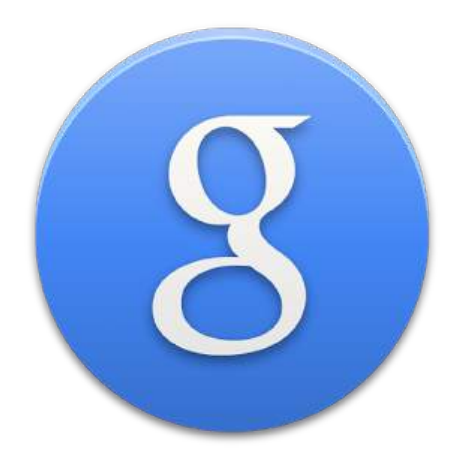

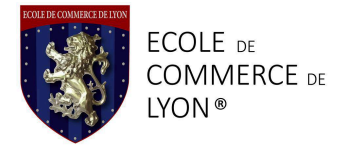

### Les chevaux de bataille de Google

Depuis quelques années déjà Google assoit sa suprématie sur Internet via, entre autres, son puissant moteur de recherche éponyme. Cependant, Google en tant que firme est présent dans bien d'autres secteurs. Leurs labos de recherche et développement s'activent, la matière grise est en ébullition, ce qui amène les équipes de chercheurs à présenter un nombre important de projets tous aussi audacieux les uns que les autres. Parmi tous les secteurs d'activité auxquels touche Google, certain sont d'une extrême importance pour la compagnie qui se bat bec et ongles pour conserver et fortifier son influence sur le marché, face à la concurrence.

#### **Apporter une couverture Internet mondiale**

Le principe est simple, il s'agit de supprimer les « zones blanches », zones terrestres sans couverture Internet ou mobile. Concrètement ce sont majoritairement des zones reculées du globe où la pauvreté des populations va de paire avec le manque d'accès aux nouvelles technologies et aux différents réseaux existants. C'est approximativement deux personnes sur trois qui n'ont pas accès à Internet aujourd'hui dans le monde<sup>1</sup>. L'accès à Internet et aux technologies connectées est considéré de plus en plus comme vital pour le développement économique et donc l'amélioration des conditions de vie des populations, au même titre que l'eau ou la nourriture. Dans la vision la plus idéale du monde, Internet permet d'avoir accès à l'éducation, aux soins, de donner de la visibilité aux entreprises, et donc de booster l'économie et d'élever le niveau de vie des pays en développement.

Google, dans un élan de philanthropie, s'est fait un devoir d'offrir une couverture Internet mondiale à l'Humanité, avec toutes les ressources et la technologie nécessaire. Plusieurs projets ont vu le jour, notamment Le projet Loon<sup>2</sup>, testé pour la première fois en Nouvelle Zélande au cours de l'année 2013, c'est l'un des projets phare de Google pour les prochaines années. Il s'agit d'envoyer dans le ciel toute une flottille de ballons

 <sup>1</sup> L'économiste Maghrébin, « *Projet Loon de Google : pour qu'aucune parcelle de la Terre ne soit privée d'Internet* » Meriem Ben Nsir http://www.leconomistemaghrebin.com/2014/12/20/projet-loon-google-terre-internet/

<sup>2</sup> Project Loon, « *Balloon-Powerd Internet for everyone* » http://www.google.com/loon/

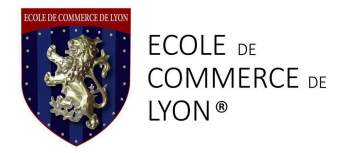

ultra sophistiqués, qui, grâce à leur technologie embarquée (LTE)<sup>3</sup>, feront office d'antenne relais. Sur ce projet, Google a travaillé en partenariat avec des opérateurs téléphoniques et des fournisseurs d'accès Internet. Les ballons, qui font tout de même 15 mètre de large par 12 mètres de haut, volent à très haute altitude, pour ne pas interférer avec les réseaux de transport aérien. Ils seront positionnés grâce à des algorithmes complexes prenant en compte la force et la direction des vents, l'altitude, la vitesse… Ces ballons sont annoncés comme capables de couvrir une surface avoisinant les 1300 kilomètres carrés, à l'échelle planétaire, cela représente tout de même un nombre conséquent de ballon pour obtenir une couverture parfaite.

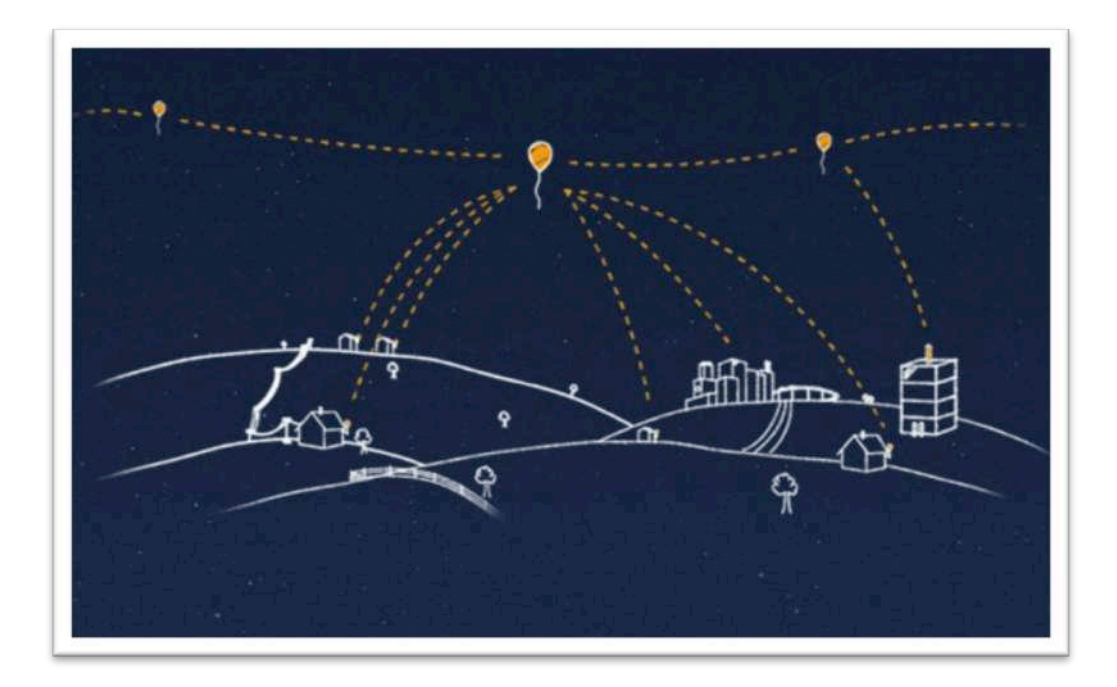

Dans la lignée du projet Loon, on retrouve le partenariat entre Google et Space X. Le géant du Web a investi un milliard de dollars dans ce fabricant de fusée dirigé par Elon Musk<sup>4</sup> pour soutenir sont projet spatial. Il s'agit toujours de la même problématique : apporter Internet, en haut débit, à ceux qui ne l'ont pas. L'originalité

 <sup>3</sup> Loon Project, « *technology* »

http://www.google.com/loon/how/#tab=equipment

<sup>4</sup> L'Economiste Maghrébin, « *google et Space X : la conquète d'Internet continue* », Meriem Ben Nsir

http://www.leconomistemaghrebin.com/2015/01/25/google-space-conquete-internetcontinu

cette fois-ci, c'est le recours à la technologie spatiale pour répondre à ce besoin. Le dirigeant de la « Space Exploration Technologies » avait déjà formulé le souhait de « *créer un système mondial de télécommunications qui sera plus grand que tout ce qui a été imaginé jusqu'à présent »*, douce musique aux oreilles de Larry Page. Dans le cadre de ce partenariat est prévu le lancement d'une première vague de pas moins de  $4000$  satellites<sup>5</sup>, tout en sachant qu'il est prévu que ce nombre augmente plus ou moins drastiquement d'ici 2020. Tout comme les ballons de Project Loon, les satellites feront office d'antennes relais pour offrir un accès universel à l'Internet mondial.

Si l'objectif paraît louable, il est légitime d'émettre quelques réserves. Dans un premier temps il ne faut pas oublier que les bénéficiaires principaux de ces projets appartiennent à des catégories de population défavorisées. Même si les technologies nécessaires pour pouvoir se connecter au réseau sont de plus en plus abordables, il est plus que probable qu'elles restent hors de portée d'une majeure partie de la cible<sup>6</sup>, et que, par conséquent, l'impact positif de ces projets sera fortement diminué, voir très minime.

Il faut également prendre en compte de manière objective les vraies motivations de Google. Si leur communication institutionnelle ne relaie qu'un message d'amour et d'entraide entre les peuples, il est légitime de se demander quel intérêt Google tire de ces projets, quelles sont les retombées, ou de manière plus triviale, quelle est l'importance des retours sur investissement. A cette question il n'existe pas pour l'instant de réponse quantifiée, nous pouvons juste ajouter que toute personne se trouvant soudain en mesure d'avoir accès à Internet est un client potentiel pour Google.

#### Les réseaux de télécommunication

L'information et la communication sont, depuis toujours, les domaines de prédilection de Google. Numéro Un des moteurs de recherche, il monopolise Internet

 <sup>5</sup> Challenges, « *Google mise sur Space X pour apporter Internet dans l'espace* », Vincent Lamigeon

http://www.challenges.fr/high-tech/20150120.CHA2360/google-investit-dans-spacexpour-deployer-internet-dans-l-espace.html

<sup>6</sup> L'Economiste Maghrébin, « *google et Space X : la conquète d'Internet continue* », Meriem Ben Nsir

http://www.leconomistemaghrebin.com/2015/01/25/google-space-conquete-internetcontinu

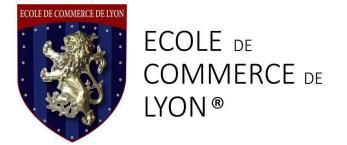

mais ne s'y limite pas. En 2005, la compagnie rachète Androïde qui équipe aujourd'hui plus de la moitié des Smartphones dans le monde<sup>7</sup>.

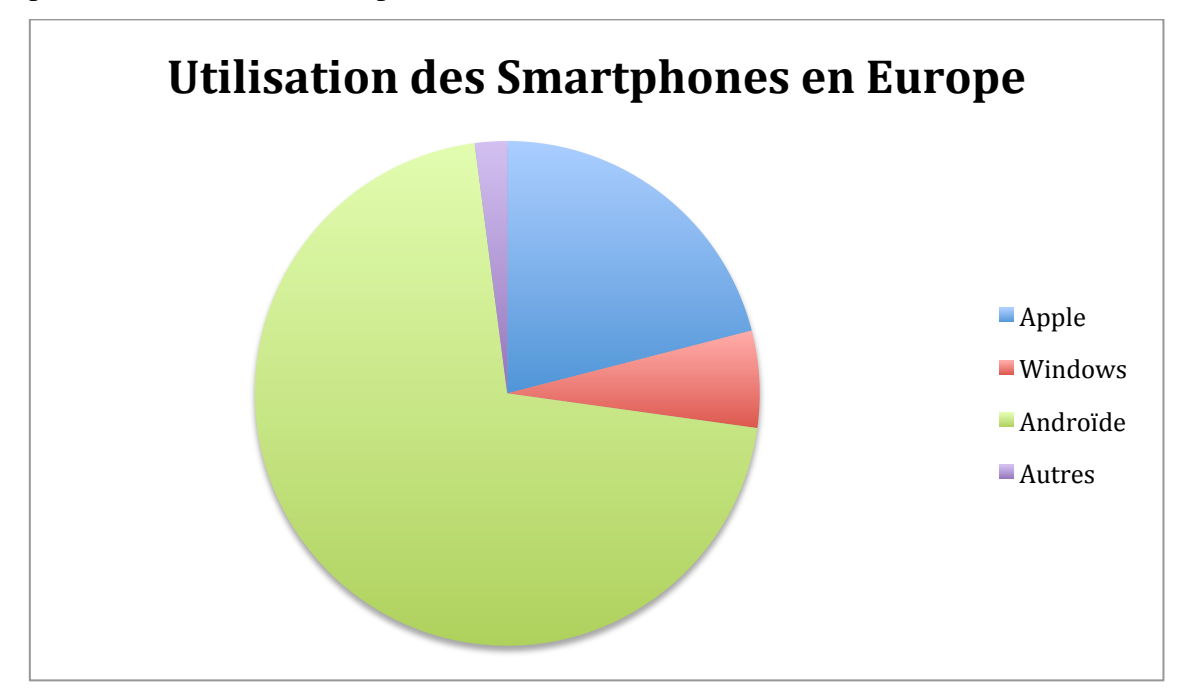

Et si à l'heure actuelle les applications du PlayStore (Androïde) sont massivement plus téléchargées que celle de l'AppleStore<sup>8</sup> (Apple), Google voit s'élever de plus en plus d'opposition face à son contrôle un peu trop autoritariste du marché et des développeurs<sup>9</sup>.

Parmi les dissidents on retrouve Kirt McMaster qui, à la tête de Cyanogène a développé son propre système d'exploitation mobile <sup>10</sup> pour offrir une solution

 

<sup>8</sup> Developpez.com, « *L'écart entre le nombre de téléchargements effectués sur Google Play et sur l'App Store a plus que doublé en 2014* » Stéphane Le Calme http://www.developpez.com/actu/80781/L-ecart-entre-le-nombre-de-telechargementseffectues-sur-Google-Play-et-sur-l-App-Store-a-plus-que-double-en-2014/

9 The Information, « *Is Google playing fair with Android Developers ?* » Amir Efrati, Steve Nellis and Martin Peers https://www.theinformation.com/Is-Google-Playing-Fair-with-Android-Developers

<sup>10</sup> L'Opinion, « *Kirt McMaster, l'homme qui voulait faire de l'ombre à Google* » Hugo Sedouramane,

http://www.lopinion.fr/26-janvier-2015/kirt-mcmaster-l-homme-qui-veut-faire-l-ombrea-google-20670

<sup>7</sup> Kantar Worldpanel ComTech, « Smartphone OS sales market share » http://www.kantarworldpanel.com/global/smartphone-os-market-share/intro

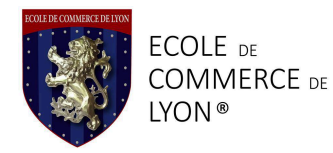

alternative aux géants que sont Google et Apple. L'OS a notamment été installée sur les Smartphones chinois OnePlus One. L'objectif est de libérer Androïde et d'en faire un espace de création et d'innovation ouvert. Cyanogène travaille au développement d'un « store » d'applications, similaire au PlayStore<sup>11</sup> afin de ne pas pénaliser les utilisateurs en leur offrant toutes les fonctionnalités acquises Chez Google ou chez Apple. Il est à noter que, cherchant à se protéger d'un potentiel concurrent, Google a proposé de racheter Cyanogène, proposition qui a été refusée $^{12}$ .

La popularité d'Androïde auprès des consommateurs ne se limite pas aux téléphones portables. En Janvier de cette année 2015, Google se lance à l'assaut de nos télévisions et s'introduit dans nos salons. En partenariat ave Bouygues, la firme lance la « Miami box ». Elle possède les fonctionnalités d'une box classique et est en plus équipée de la technologie Androïde. Il est désormais possible à l'utilisateur d'avoir accès à Internet et au PlayStore sur sa télé<sup>13</sup>, et donc de retrouver toutes ses applications favorites ou bien d'en télécharger de nouvelles pour personnaliser son utilisation de l'écran familial. Pour Google en revanche c'est l'occasion idéale pour s'installer et étendre un peu plus son influence dans la vie privée des particuliers.

En parallèle de ce partenariat, Google se lance en solo comme opérateur téléphonique et fournisseur d'accès Internet avec le projet  $Fi^{14}$ . Le principe est d'offrir au client les fonctionnalités classiques d'un forfait mobile (incluant sms, appels, Internet), en passant uniquement par Internet. Le Smartphone se connectera automatiquement au réseau Wi-Fi accessible ayant le plus fort signal, en switchant d'un

http://www.01net.com/editorial/643337/bbox-miami-bouygues-et-google-font-ami-amivideo-du-jour

<sup>14</sup> Project Fi https://fi.google.com

 <sup>11</sup> 01.net « *Cyanogene veut s'éloigner de la tyranie de Google* », Pierre Fontaine, http://www.01net.com/editorial/642868/android-cyanogenmod-veut-s-eloigner-de-latyrannie-de-google

<sup>12</sup> Zone-numérique.com, « *Google a voulu racheter Cyanogen, qui a rejeté l'offre* », François Giraud

http://www.zone-numerique.com/google-a-voulu-acheter-cyanogen-qui-a-rejeteloffre.html

<sup>13</sup> 01.net « *Box Miami : Bouygyes et Google font « amis amis »* », Jérôme Colombain, François Sorel et Jean-David Duarte

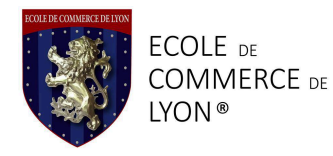

réseau à un autre si nécessaire, sans pénaliser l'utilisateur. Le client achète des Giga d'Internet et ne paye que ce qu'il consomme. Si l'offre n'est encore disponible que pour les propriétaires de Nexus 6 (les appareils produits par Google) aux Etats-Unis<sup>15</sup>, ce projet représente une menace concurrentielle très forte pour les opérateurs classiques déjà présents sur le marché.

#### Le futur à portée de main

Parmi tous les projets de recherche qui n'ont pas de lien direct avec Internet, domaine d'expertise privilégié de la firme de Mountain View, nous en retiendrons deux, pour leur aspect futuriste et leur impact sur notre mode de vie au quotidien.

Le premier concerne la plus ou moins récente implication dans le domaine de la santé. Apple et Facebook proposent déjà à leurs employées de congeler leurs ovaires, c'est sans surprise que Google se lance également à la conquête de l'organisme humain à travers les nouvelles technologies. La première étape a été l'optimisation du moteur de recherche pour apporter des réponses précises aux requêtes concernant le domaine médical<sup>16</sup>. On retrouve ensuite des projets plus visionnaires, comme ceux menés au sein du laboratoire Google X, visant à révolutionner le diagnostique médical grâce à l'utilisation de nanoparticules connectées, en suspension dans le sang et capable de donner diverses informations sur la santé du sujet<sup>17</sup>. On retrouve le même principe avec les Smartwatchs et les podomètres, et les bracelets connectés, capable de retracer les déplacements, le nombre de calories ingérées ou encore la quantité d'activité physique réaliséet de donner des conseils sur le nombre de kilomètre à courir ou le nombre de calories à ingérer. La place de la technologie dans la course à la longévité est de plus en

 <sup>15</sup> L'Express « *Avec Project Fi, Google devient opérateur de téléphonie mobile aux Etats-Unis* » Nicolas Alamone

http://www.lexpress.fr/tendances/produit-high-tech/project-fi-google-devient-operateurde-telephonie-mobile-aux-etats-unis\_1677578.html

<sup>16</sup> Science et Avenir « *Google se prendrait-il pour un assistant médical* », http://www.sciencesetavenir.fr/sante/20150211.OBS2212/google-se-prendrait-il-pourun-assistant-medical.html

<sup>17</sup> Les Echos, « *Le paris fou de Google pour réinventer la médecine* », Benoit Georges http://www.lesechos.fr/28/10/2014/lesechos.fr/0203895516022\_le-pari-fou-de-googlepour-reinventer-la-medecine.htm

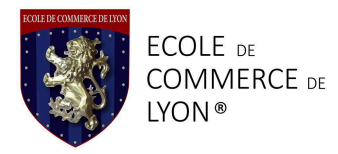

plus importante, pour le meilleur et pour le pire. En effet La technologie, en assistant l'Homme, peut lui apporter de grands bénéfices. Il faut cependant bien se garder d'un travers déjà présent, celui d'accorder plus de crédit au conseil trouvé sur Internet qu'à son propre médecin…

 $18$ La deuxième petite révolution menée de main de maitre par Google est la création de voitures autonomes<sup>19</sup>. Le software avait déjà été testé auparavant et les prototypes n'attendent plus que l'ouverture des portes du hangar de Mountain View pour s'élancer sur les routes californiennes cet été. Dans ce cas-ci, le postulat pré-projet se base sur un rapport officiel indiquant que 94% des accidents de voitures étaient liés à l'erreur humaine<sup>20</sup>, en réduisant la part de l'action humaine dans la conduite, on réduit par conséquent le risque d'accident.

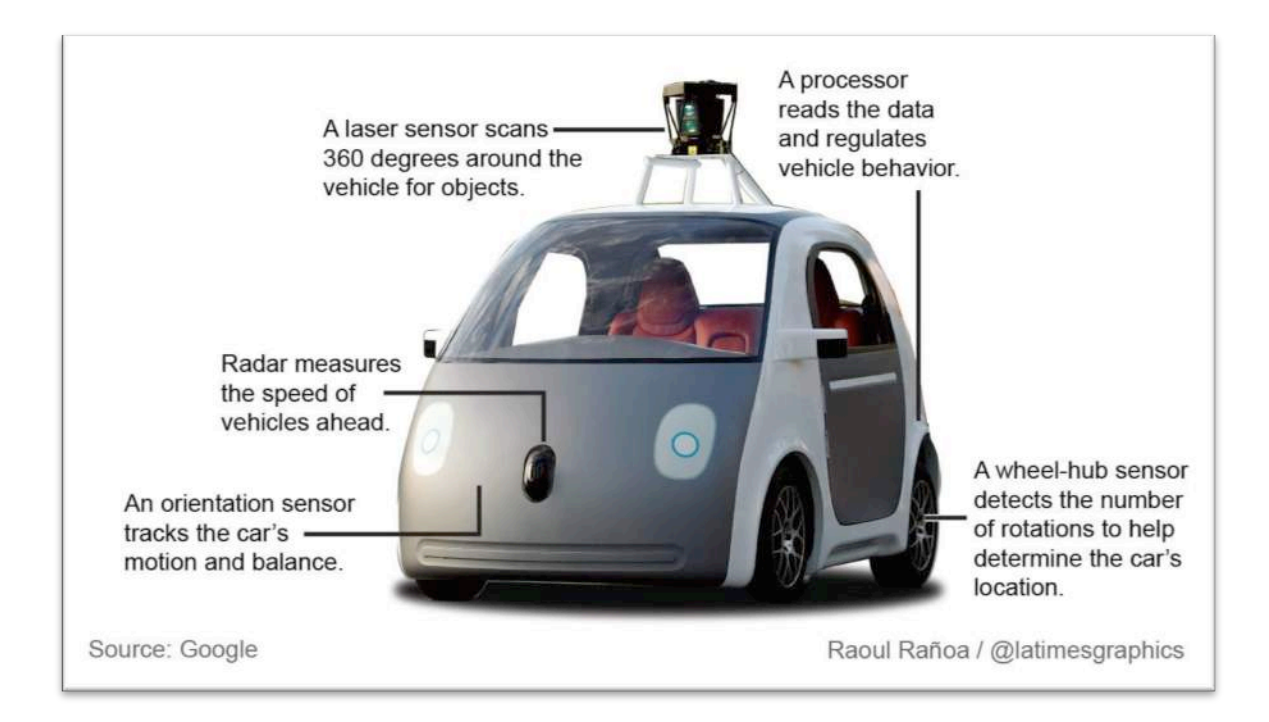

<sup>19</sup> Google Official Blog, « *green lights for our self-driving vehicle prototypes »* http://googleblog.blogspot.fr/2015/05/self-driving-vehicle-prototypes-on-road.html

 

 $^{20}$  US Department of Transportation, National Highway Traffic Safety Administration, « *Traffic Safety Facts, Crash – Stats* » http://www-nrd.nhtsa.dot.gov/pubs/812115.pdf

Crédit image : http://www.latimes.com/la-sci-g-google-self-driving-car-20140528 htmlstory.htm

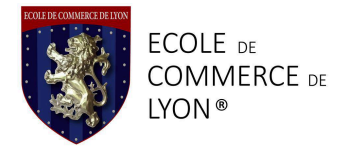

Ces deux exemples particuliers soulèvent à eux seuls plusieurs problèmes. Le premier relève de l'indépendance de l'Homme face à la technologie. Si avoir une nounou numérique peut s'avérer pratique, le risque de conditionnement est bel et bien là. En poussant la réflexion jusqu'au bout on retombe dans l'éternel fantasme d'une Humanité contrôlée par la technologie, scénario digne d'Isaac Asimov<sup>21</sup> ou encore de Lana et Andy Wachowski<sup>22</sup>.

Il est vrai que ce premier point appartient encore à la science-fiction. La seconde réserve que j'émettrais sur l'apparente philanthropie de Google est une fois de plus la question de ses motivations réelles. Les technologies abordées précédemment visent toutes à « améliorer » le quotidien, allonger la durer de vie, en bref aider l'Homme. Ce sont également des moyens très efficaces dans la production de Big Data<sup>23</sup>. Le « Big Data » c'est l'accumulation d'une masse de données, ici sur les consommateurs, leur état de santé, leurs déplacements… Tout ces détails de la vie quotidienne qui, une fois analysés, permettent de cibler les individus lors de campagnes marketing ou autre<sup>24</sup>. Cela représente une quantité d'informations astronomique qui bien évidemment se monnaye<sup>25</sup>. C'est d'autant plus cynique que nous nous prêtons volontairement à ce jeu intrusif en fournissant nous même nos données via la technologie connectée.

<sup>25</sup> EuropeanVoice « *Data : the new currency* ? » p. 5

 <sup>21</sup> Isaac Asimov : Auteur des romans composant « le cyle des robots » qui ont inspiré le film I-robot

<sup>22</sup> Lana et Andy Wachowski : réalisateurs de la trilogie « Matrix »

<sup>23</sup> L'argus.fr, « *Voiture Autonome : Google Accélère* » Emanuel Tailliardat http://www.largus.fr/actualite-automobile/voiture-autonome-google-accelere-6244385.html

<sup>24</sup> Datagueule 15 « *Big Data : Données, données, donnez-moi !* » (VIDEO) https://www.youtube.com/watch?v=5otaBKsz7k4&ab\_channel=DataGueule

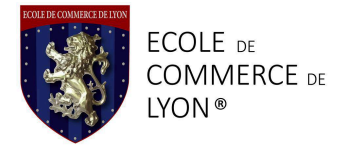

## Un monopole dérangeant

Nous avons vu dans la partie précédente que Google étend ses ramifications à un large panel d'activités, et fiance les recherches dans un nombre incommensurable de domaines différents. La firme applique la même politique hégémonique à Google Search, le nerf de la guerre. Ainsi, paradoxalement, le web, qui représente un espace de liberté d'expression, de créativité, et de démocratie<sup>26</sup>, est désormais complètement colonisé par un acteur, presque unique, qui joue avec ses propres règles.

La survie d'une entreprise et sa visibilité dépendant aujourd'hui beaucoup d'Internet, Google ne se gène pas pour mettre des bâtons dans les roues de la concurrence, allant même jusqu'à jouer sur des terrains qui jusqu'alors ne lui appartenaient pas. Il existe par exemple en projet d'ajout de « buy button »<sup>27</sup> dans les résultats de recherche, sérieuse menace pour Amazon et E-bay. Ou encore le fait que certaines informations sont depuis quelques temps visibles directement dans la page des résultats de recherche.

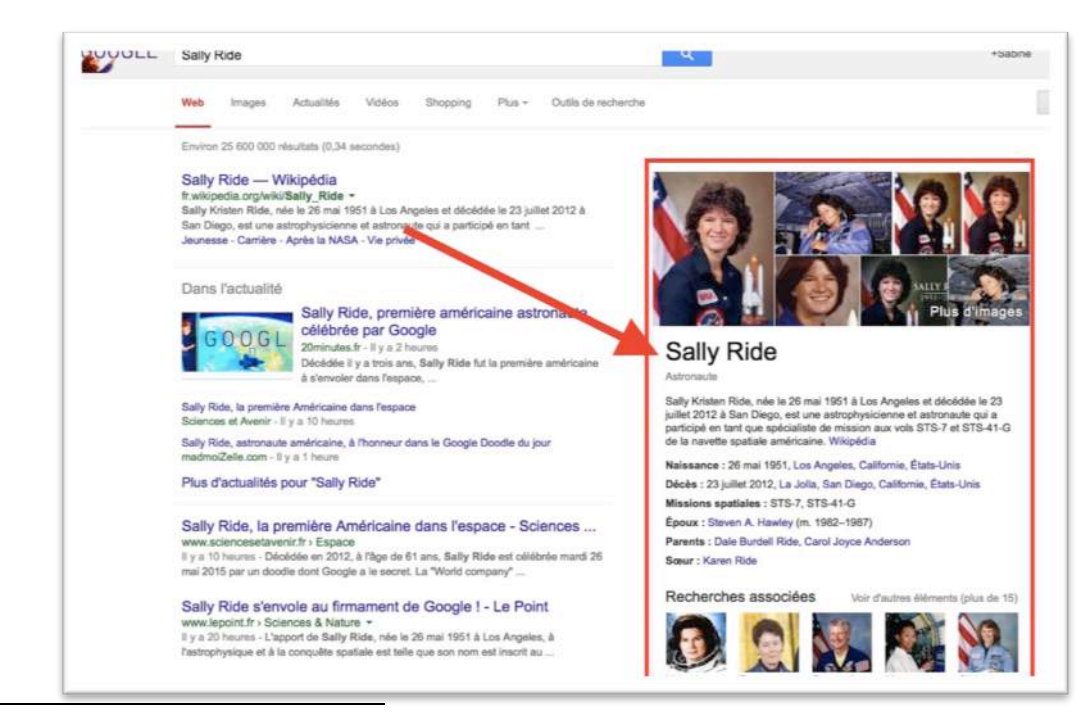

26 Orange, culture mobile, penser la société du numérique, Vision Dominique Cardon, la démocratie d'Internet « *Comment et pourquoi la toile invente un autre type de démocratie* » p15-16

<sup>27</sup> L'Express « Bientôt un « buy button » pour acheter en ligne sur Google » http://www.lexpress.fr/actualite/medias/bientot-un-bouton-buy-pour-acheter-en-lignesur-google\_1680856.html

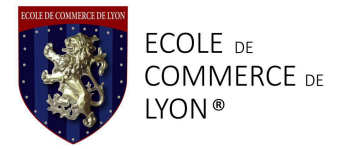

Plus besoin de cliquer. Ce système court-circuite directement Wikipédia, principal concurrent de Google sur l'apport informationnel.

Nous sommes loin d'une concurrence « pure et parfaite »<sup>28</sup>, idéal économique s'il en est.

#### La suprématie, en chiffres

Google est aujourd'hui le premier moteur de recherche utilisé dans le monde.

Si les Etats-Unis tentent encore de résister avec « seulement » 80% des part de marché prise par la firme, en Europe c'est plus 92% des recherches qui sont effectuées via Google Search. En France, Google monopolisait même jusqu'à 94% du marché fin Avril 201529.

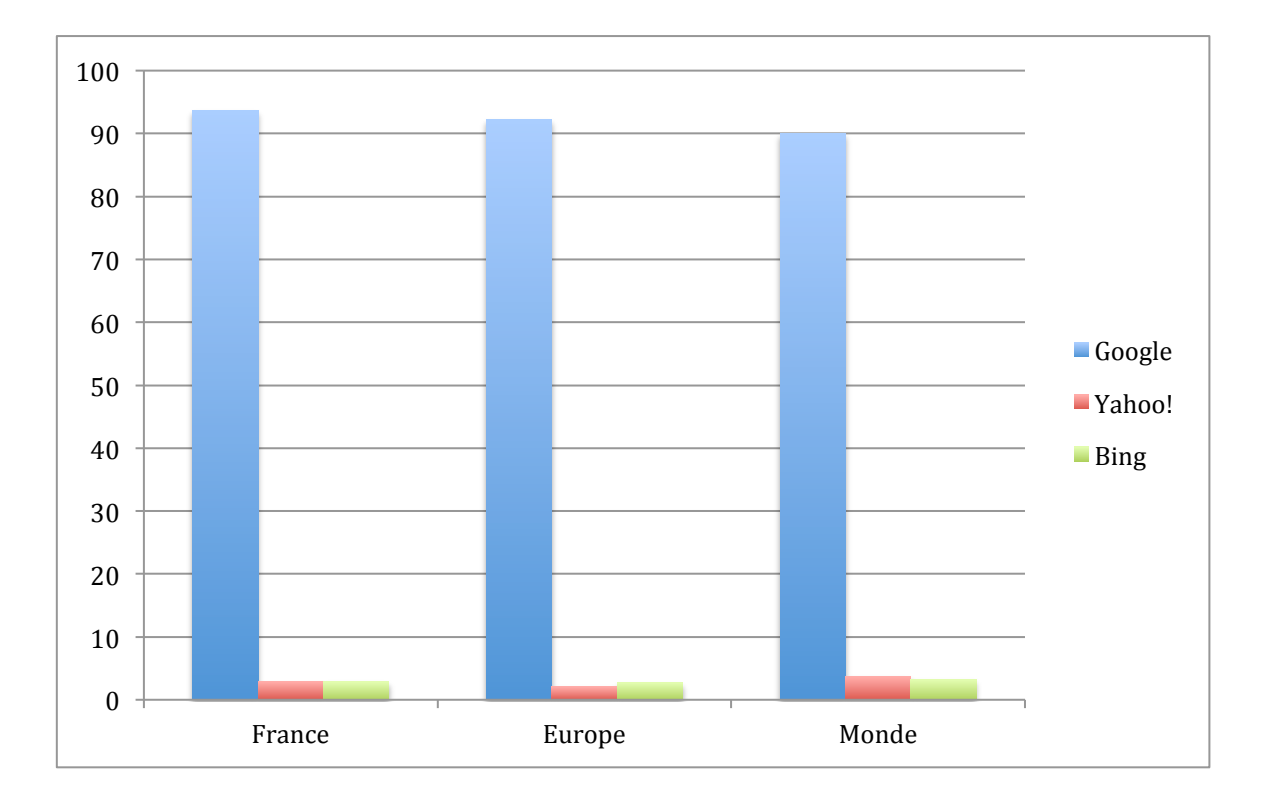

http://www.universalis.fr/encyclopedie/concurrence-economie

 <sup>28</sup> Alain BIENAYMÉ, « *CONCURRENCE, économie* », Encyclopædia Universalis [en ligne],

<sup>&</sup>lt;sup>29</sup> Tous les chiffres proviennent de l'éditeur de statistiques en ligne StatCounter : http://gs.statcounter.com/#all-search\_engine-ww-monthly-201404-201504

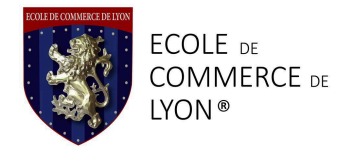

Il est à noter que le pourcentage d'utilisateur de Yahoo ! est en augmentation aux Etats-Unis, grâce à son partenariat avec Mozilla Fierfox qui propose désormais Yahoo ! comme moteur de recherche par défaut, en lieu et place de Google.<sup>30</sup>

Ce succès est loin d'être aussi flagrant sur les réseaux sociaux. Pour rappel, Google possède YouTube et Google +. Google +, même si sa fréquentation est en augmentation, ne représente qu'une toute petite part du marché mondial, face à Facebook, grand leader incontesté. Youtube possède un statut un peu particulier puisqu'il est très utilisé, mais pas forcément par des personnes possédant un compte. On compte tout de même une moyenne de 6 milliard d'heures de vidéo visionnées chaque mois via ce média $3<sup>1</sup>$ .

#### **Des décisions mono-latérales**

Comme dans toute situation de monopole, le problème se pose pour les autres acteurs. Cette surpuissance mondiale donne à Google un poids tellement important que rien ni personne ne semble pouvoir les stopper.

#### Le droit d'auteur

C'est avec Google Books que la firme a connu ses plus gros scandales en la matière. Tout l'enjeux de la dématérialisation du savoir, de la culture, repose sur la possibilité de retracer la paternité des œuvres et la rémunération des personnes possédant les droits. Comme l'explique parfaitement Alain Strowel dans son essai, il se trouve, cependant, que Google avait pris pour habitude de numériser et de mettre en ligne du contenu sans avoir forcément obtenu l'accord des éditeurs au préalable<sup>32</sup>. Cela posait de gros problèmes, notamment en Europe, où le droit d'auteur est géré légèrement différemment du droit d'auteur aux Etats-Unis. Pendant longtemps, Google

 <sup>30</sup> 01.net, « *Mozilla choisit Yahoo ! comme moteur de recherche par défaut aux Etats-Unis* », Cecile Bolesse,

http://www.01net.com/editorial/633030/mozilla-choisit-yahoo-comme-moteur-derecherche-par-defaut-aux-etats-unis

 $31$  Le blog du modérateur, « Chiffres Google – 2015 » http://www.blogdumoderateur.com/chiffres-google/#youtube

<sup>32</sup> Alain Strowel, « *Quand Google défie le droit, plaidoyer pour un internet transparent et de qualité* » 2011, Chap 1.

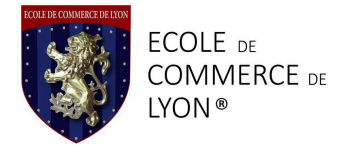

n'a pas montré une quelconque volonté d'offrir une juste rétribution aux détenteurs des droits, même s'il semble qu'il s'assagisse légèrement avec les années.

Des litiges de droits d'auteur ont également vu le jour avec l'avènement de Youtube et la monétisation des vidéos. Il la parfois été possible de retrouver des œuvres entières, mises à disposition par des internautes pour les internautes sans qu'il n'y ai de rétribution financières pour les propriétaires ou les créateurs des œuvres originales.

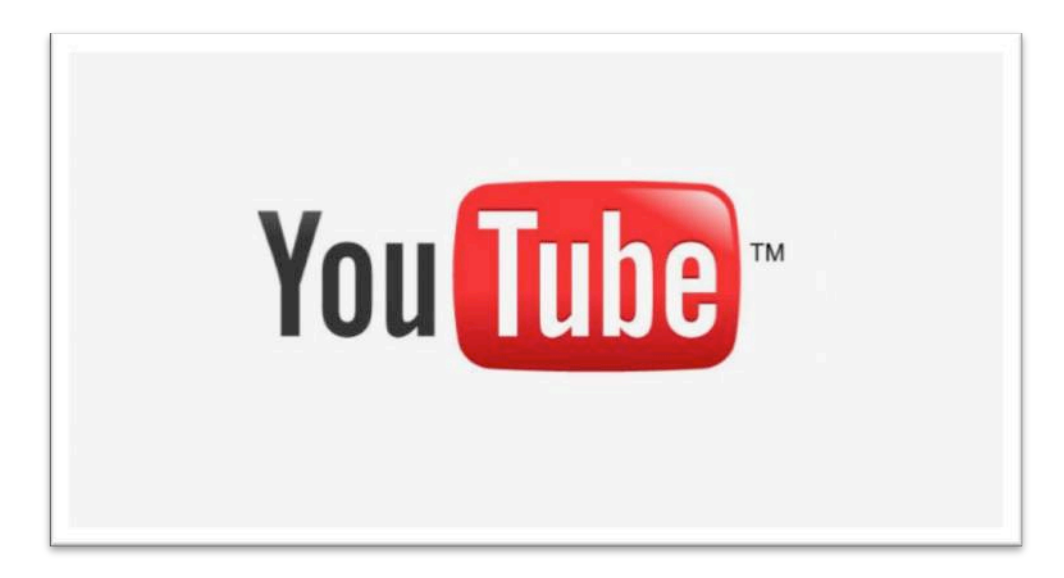

Pour éviter ce genre de dérive, Youtube a, depuis quelques temps, amélioré l'algorithme en charge du scannage du contenu vidéo. Mesure réussie, tout du moins en partie, car si l'efficacité du bot<sup>33</sup> (agent logiciel ou robot, en charge de réaliser une action répétée ou de simuler l'action humaine, ici le contrôle du contenu) a phénoménalement augmenté, il agit avec autant de subtilité qu'un bulldozer dans un champ de fleurs, réglant des injustices en en créant d'autres.

Il se développe sur Youtube un collectif grandissant d'artistes et de créateurs de toutes nationalités qui postent des vidéos plus ou moins régulièrement. Certain arrivent même à en vivre grâce à la monétisation : en plaçant une pub au début d'une vidéo, Youtube se rétribue sur le financement publicitaire, en échange les Youtubers touchent 1 Euro toutes les 1000 vues. Avec l'avènement de ce nouveau gendarme de Youtube, cependant, toutes les vidéos incluant du contenu sur lequel la personne n'a pas les droits sera complètement démonétisée pour le Youtuber, la totalité du financement publicitaire ira aux détenteurs des droits. Une vidéo non monétisée (sans pub) se verra ajouter du

 

<sup>33</sup> Wikipédia, Bot informatique,

http://fr.wikipedia.org/wiki/Bot\_informatique

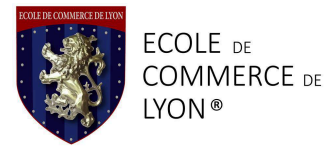

contenu publicitaire dont le financement sera, de la même manière, au bénéfice des détenteurs des droits. Il est également possible que la vidéo soit tout bonnement supprimée de Youtube de façon définitive. Jusque là rien de choquant. Si je poste Avengers 2 en HD, dans sa totalité, en accès gratuit, il est normal que Marvel ait quelques comptes à régler avec moi par l'intermédiaire de Youtube.

En revanche, parmi les créatifs de Youtube que j'évoquais précédemment, nombreux sont ceux qui s'appuient sur des films, des œuvres, ou qui réutilisent des fractions de morceaux de musique pour étayer leurs propres créations, comme ceux qui tiennent des émissions de critiques de films par exemple. L'injustice ici est que le bot ne fera aucune distinction entre une reproduction complète de l'œuvre original et l'utilisation d'un extrait de cinq secondes de film au cœur d'une émission de plus de dix minutes. Dans les deux cas, les mêmes sanctions seront applicables (et appliquées). Cela entraine parfois une importante perte de revenus pour les Youtubers, et surtout la menace de leurs propres droits d'auteur sur leurs œuvres personnelles, qui ici est bafoué au profit de plus gros poissons.

Quitte à parler de sanctions, car, en effet, sanction il doit y avoir, une répartition proportionnelle des rétributions publicitaires, en fonction du pourcentage d'utilisation de l'œuvre originale, aurait été plus logique, et surtout plus juste, mais une fois encore aucune place n'a été laissée à la discussion.

#### **Etouffement du marché et pratiques anti-concurrentielles**

Face à la puissance de Google, force est de reconnaître que la plupart des personnes ou institutions ayant vocation à s'opposer à eux se retrouvent pieds et poings liés. Sans rentrer dans les détails, il est de notoriété publique que Google ne paye pas les taxes des Etats européens. Dans un élan d'exaspération, Georges Osborne, ministre des finances du Royaume-Uni avait même annoncé la création d'une « Google taxe » destinée à contrecarrer l'évasion fiscale des multinationales, et en particulier des grands acteurs du Web<sup>34</sup>.

L'avantage majeur que possède Google tient à la nature de son produit : le moteur de recherche. En effet, ses principaux concurrents on besoins de passer par l'utilisation de Google pour avoir accès au marché, gagner en visibilité, etc… L'effet pervers pour

 <sup>34</sup> Le Figaro.fr « *La Grande Bretagne lance une « taxe Google »* » Anne Cheyvialle http://www.lefigaro.fr/secteur/high-tech/2014/12/03/32001-20141203ARTFIG00322 la-grande-bretagne-lance-une-taxe-google.php

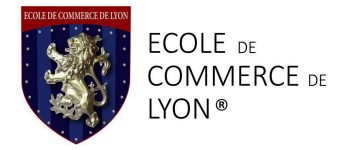

la concurrence est qu'en jouant au jeu de Google en tentant d'être bien référencé ou autre, ils s'exposent complètement.

Plusieurs cas ont étés répertoriés d'atteintes aux lois de la concurrence. Google aurait en effet clairement favorisé ses propres offres (Google shopping, Google flight…) aux détriment de celles de sites concurrents (Amazon, TripAdvisor, Expédia...)<sup>35</sup>. C'est un procédé par lequel Google est doublement gagnant puisque dans un premier temps il pénalise la concurrence et dans un deuxième temps il leur revend les solutions pour parer à ces pénalités, via Ad Words notamment. C'est en quelques sortes se faire juge et partie.

L'autorité de la concurrence s'est depuis quelques années saisies du dossier. Si Google arrive à échapper aux retombées juridiques en Europe, comme il est en train d'essayer de le négocier, il est attendu de pied ferme aux Etats-Unis par la justice américaine.

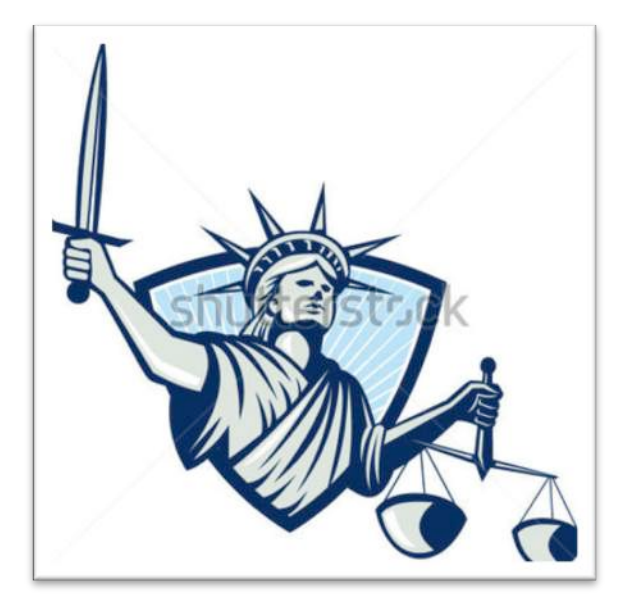

L'enjeu principal serait d'obtenir une obligation de transparence de la part de Google, en obtenant l'accès à l'algorithme et donc à ses conséquences sur le

 <sup>35</sup> Le Huffpost « *Google : l'Europe lui prépare un méga procès pour abus de position dominante (et voici ce qu'il risque)* » Jean-Baptiste Duval http://www.huffingtonpost.fr/2015/04/02/google-proces-abus-position-dominanteeurope\_n\_6990752.html

référencement en général. Cela permettrait de savoir quels sites ont été boostés artificiellement, et lesquels ont, au contraire été pénalisés manuellement<sup>36</sup>.

Dans les faits, Google possède tout un tas d'outils-sanctions dont ils se servent à leur convenance. Il leur arrive donc, on l'a vu, de pénaliser la concurrence, mais pas seulement. N'importe quel site, s'il est accusé de « tricherie » peut faire les frais de la toute puissance de Google. Là est tout l'enjeux en e-commerce : optimiser au mieux son site internet pour être le mieux référencé possible, et donc avoir une visibilité maximum, nous verrons comment par la suite, sans être repéré par Google comme faisant de la « sur-optimisation ». Il faut savoir voler sous les radars, ce qui peut parfois s'avérer être compliqué.

Pierre Elemento dans son article fait une énumération exhaustive très pertinente des différents motifs pour lesquels Google accorde une pénalité. Pénalité ayant pour conséquence principale de faire chuter le site pénalisé dans les résultats de recherche, allant même parfois jusqu'à empêcher le dépassement d'une certaine limite (position réelle +20, +30, effet sandbox…). Voici les différents type de pénalités selon M. Elemento : « La pénalité pour contenu dupliqué […] La pénalité pour achat ou excès de liens […]La pénalité pour achat ou excès de partage social […] La pénalité pour triche aux avis-consommateurs […] La pénalité pour manque de notoriété […] La pénalité pour manque de popularité […] La pénalité pour absence de mentions légales […] La pénalité pour publicité non ciblée […] La pénalité pour contenu de mauvaise qualité (ou manque d'attractivité) [...] La pénalité pour déséquilibre statistique »<sup>37</sup>.

Google est seul juge et maitre en la demeure, son statut et l'opacité du secret gardé sur son algorithme lui permettent d'édicter les règles qui lui conviennent et de les appliquer comme bon lui semble.

 <sup>36</sup> Frenchweb.fr « *Decryptage procès antitrust : que risque réellement Google ?* » http://frenchweb.fr/decryptage-proces-antitrust-que-risque-vraiment-google/88408

<sup>37</sup> Le Journal du Net, l'économie demain, « *Pénalités Google, des victimes parmi les acteurs majeurs de l'e-commerce* » Pierre Elemento, http://www.journaldunet.com/solutions/expert/58057/penalite-google---des-victimesparmi-les-acteurs-majeurs-de-l-e-commerce.shtml

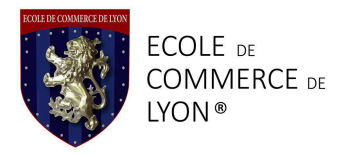

#### **Big Brother**

L'un des points les plus alarmants vis-à-vis de Google est sa capacité à avoir accès à une grande partie de nos données personnelles. Ces données, il les récolte via ses produits technologiques connectés, comme nous l'avons déjà évoqué en première partie avec le « Big Data ». Il en récupère également via tous ses services en ligne (Gmail, Google+, Youtube…).

38

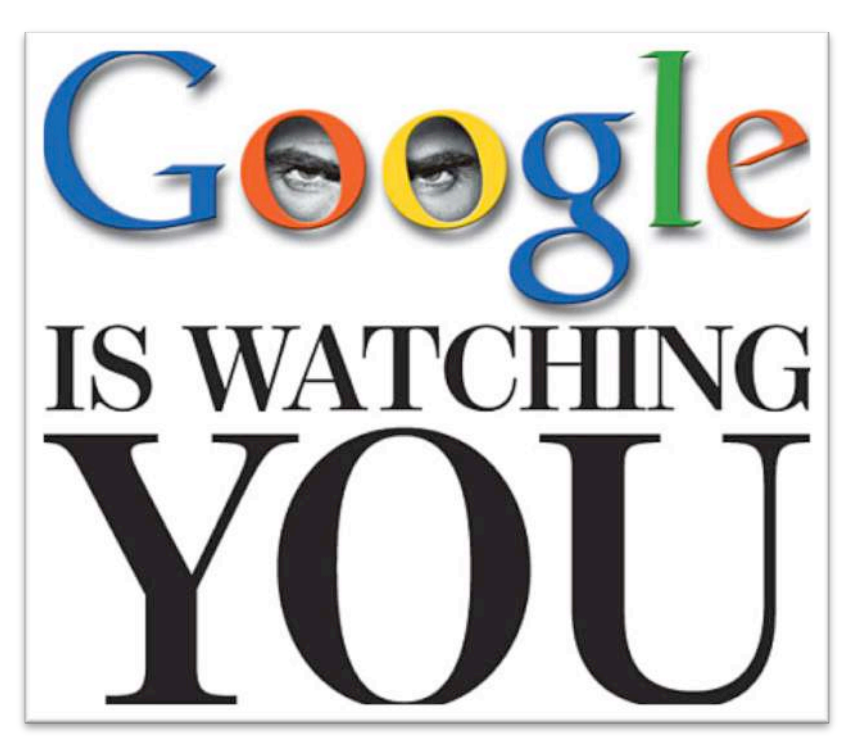

À l'heure actuelle il n'existe plus de segmentation entre les différents services proposés par Google. Que vous achetiez un billet d'avion sur Google flight ou postiez une vidéo sur Youtube, vous le faites sous le même compte, facilement identifiable. Google est également en mesure d'accéder à l'ensemble de votre historique de recherche, de connaître vos sites favoris etc… Tous ces éléments permettent au final de tracer une cartographie précise de votre utilisation d'Internet, il est même possible de savoir si vous y accédez depuis une tablette, un Smartphone, ou votre ordinateur. Ces données comportementales sont évidemment analysables pour réaliser un ciblage précis d'une catégorie de population. Si ce n'est pas forcément à l'avantage de l'individu, cela peut en revanche permettre aux e-commerces de cibler leur clientèle et de mieux répondre à leurs attentes, nous verrons plus tard comment.

 <sup>38</sup> Crédits image : http://endthelie.com/2012/01/24/big-brother-google-just-got-bigger

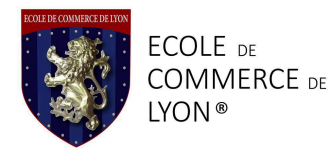

En plus de cette capacité de « tracking » Google a la possibilité d'avoir accès directement à du contenu personnel comme le contenu des e-mails transitant via la boite Gmail, ou encore l'historique de recherche. Le fait de consulter ces données est, en soit, une atteinte à la vie privée. Plusieurs énormess scandale quand au non respect de la vie privée avaientst éclaté au Etats-Unis puis dans le monde après les révélations concernant les écoutes téléphoniques (entre autre) de la  $NSA<sup>39</sup>$ , et l'espionnage des journalistes de Wikileaks<sup>40</sup>. Suite à ça, le Gouvernement des Etats-Unis avait demandé à Google le contenu des mails et autres données personnelles du compte Google appartenant à Edward Snowden, la personne ayant fait ces révélations.

Avec cette histoire, l'opinion publique a réalisé que personne n'était à l'abri de pareilles mesures, encore moins depuis l'avènement du Patriot Act. En France le Gouvernement pourrait se doter des mêmes prérogatives, à moindre échelle. L'Assemblée Nationale est actuellement en débat sur l'adoption de la Loi sur le renseignement. Le motif de la lutte contre le terrorisme est louable, mais la menace pour les libertés individuelles de chacun reste très concrète<sup>41</sup>. La principale critique faite à Google dans le cas Snowden-NSA c'est d'avoir fourni des informations à un tiers sans même en avoir averti la personne concernée avant plusieurs années et donc d'avoir choisi son camp et favorisé l'une des partie de l'affaire.

Google a publié un rapport de transparence des informations dans lequel on peut retrouver toutes les données officielles concernant les demandes de suppression de contenu pour atteinte aux droits d'auteur<sup>42</sup>, sur demande gouvernementale<sup>43</sup>, etc. On

http://www.lemonde.fr/police-justice/article/2015/01/12/la-tentation-d-un-patriot-act-ala-francaise\_4554308\_1653578.html

 $^{42}$ Google, droits d'auteur,

 

<sup>39</sup> Circa, « Snowden leaks reveal extent of NSA surveillance » http://circanews.com/news/the-nsas-digital-surveillance

 $^{40}$  Le Figaro.fr « Wikileaks accuse Google d'avoir renseigné les autorités américaines » http://www.lefigaro.fr/secteur/high-tech/2015/01/26/32001-20150126ARTFIG00308 wikileaks-accuse-google-d-avoir-renseigne-les-autorites-americaines.php

<sup>41</sup> Le Monde.fr « *La tentation d'un « Patriot Act* » à la française » Jacques Folloroux et Franck Johannès

http://www.google.com/transparencyreport/removals/copyright/?hl=fr

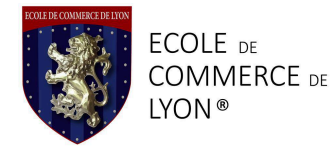

retrouve également dans ce rapport toute la procédures et les justifications officielles concernant les demandes de renseignement sur les utilisateurs. Voici un extrait qui concerne la notification à l'individu d'une demande d'information sur sa personne :

*« Notifiez-vous les utilisateurs lorsque vous recevez une demande judiciaire concernant leur compte ?*

*Si Google reçoit une demande juridique ECPA (Electronic Communications Privacy Act) en relation avec le compte d'un internaute, il nous incombe d'avertir l'utilisateur concerné par e-mail avant que des informations ne soient divulguées. S'il s'agit d'un compte utilisateur final hébergé Enterprise Apps, la notification peut être envoyée soit à l'administrateur de domaine, soit à l'utilisateur final, ou aux deux. Cela permet à l'utilisateur de déposer une opposition auprès d'un tribunal ou de la partie requérante. S'il apparaît que la demande est valide, nous essayons de faire une copie des informations demandées avant d'informer l'utilisateur.*

*Il existe quelques exceptions à cette règle :*

- *Une loi, une ordonnance de tribunal ou toute autre limitation juridique peut interdire à Google de notifier à l'utilisateur ladite demande.*
- *Il est possible que nous n'informions pas l'internaute dans des circonstances exceptionnelles qui posent un danger de mort ou un risque sérieux pour l'intégrité corporelle d'une personne.*
- *Il est possible que nous n'informions pas l'internaute si nous avons des raisons de croire que la notification ne serait pas reçue par le véritable détenteur du compte, par exemple, en cas de piratage d'un compte.*

*Nous examinons chaque demande que nous recevons avant d'y répondre pour nous assurer qu'elle satisfait aux exigences légales applicables et aux règles de Google. Dans certains cas, nous rejetons la demande, que l'internaute décide ou non de la contester légalement. »*<sup>44</sup>

 $43$  Google, suppression sur demande gouvernementale http://www.google.com/transparencyreport/removals/government/?hl=fr

<sup>&</sup>lt;sup>44</sup> Google, rapport sur la transparence des informations, demande de renseignements sur les utilisateurs, Procédure légale

http://www.google.com/transparencyreport/userdatarequests/legalprocess/#if\_you\_recei ve

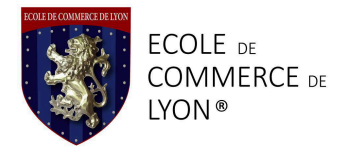

Dans ce rapport figurent également les informations concernant les demandes de suppressions de contenu lié à la vie privé, dans les pays européens<sup>45</sup>, dont la gestion du droit à l'image et à la gestion des informations personnelles est différente que dans le reste du monde. Un arrêt promulgué par la Cours de Justice Européenne « réaffirme clairement les droits fondamentaux à la vie privée et à la protection des données personnelles face à la liberté d'expression » <sup>46</sup> (Alain Strowel)

Cela crée donc un espace juridique pour les demandes de suppression de contenu en rapport avec la vie privée de l'internaute<sup>47</sup>. On qualifie communément ces demandes de « demandes de droit à l'oubli ». La remarque à faire concernant ce type de mesures est de bien prendre garde au contenu que nous postons sur le web, et particulièrement sur les réseaux sociaux, parce que dans la majeure partie des cas, Internet n'oublie pas. En effet, en Janvier 2015, taux de rejet des demandes de droit à l'oubli avoisinait toujours les  $70\%$ <sup>48</sup>.

http://www.actuhightech.com/high-tech/le-droit-a-loubli-google-traine-en-justice-4947.html

 <sup>45</sup> Google, droit à l'oubli

http://www.google.com/transparencyreport/removals/europeprivacy/?hl=fr

<sup>46</sup> Strowel, Alain. « *Censure ! Vous avez dit censure ? », À propos de l'arrêt Google sur le « droit à l'oubli* ». Auteurs & Média, Vol. 2014.10, no.2014.10, p. 311 l. 13-14 (NaN)

<sup>47</sup> Eyes on Europe, « le droit à l'oubli sur Internet : considérations théoriques » http://www.eyes-on-europe.eu/le-droit-a-loubli-sur-internet/

<sup>48</sup> Actu High-Tech.com « Google refuse plus de 70% des demandes de droits à l'oubli » Michel Pouleur,

Crédits image : http://www.eyes-on-europe.eu/le-droit-a-loubli-sur-internet/

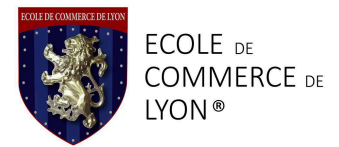

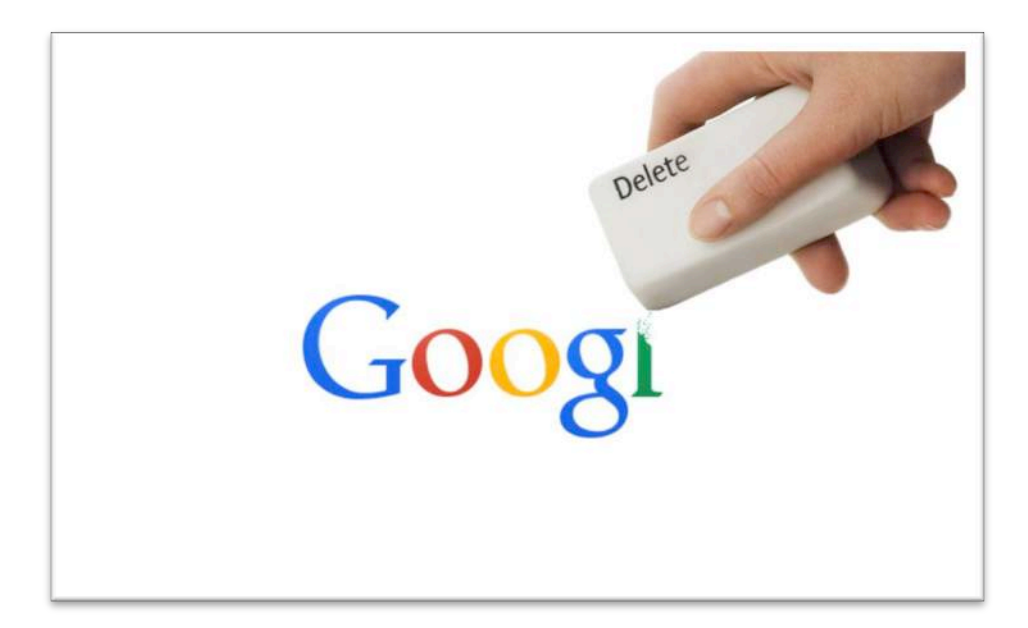

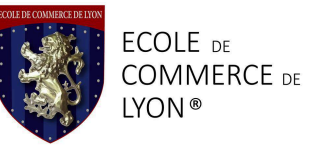

# En tant que E-commerce comment survivre face à un tel acteur ?

Le premier point pour réussir à s'en sortir face à Google, c'est de savoir de quoi on parle, et de connaître les règles. Décider de simplement « bouder » Google et de s'opposer frontalement à sa politique c'est signer son arrêt de mort, en tout cas pour une entreprise de e-commerce. Votre chiffre d'affaire sera proportionnel d'une manière ou d'une autre à la visibilité que vous obtiendrez dans le moteur de recherche. Pour faire simple, plus votre site internet arrive haut dans les résultats de recherche, plus le nombre de personnes à le visiter sera important (on parle alors de « trafic »), et donc plus le nombre de personnes à faire un achat sera grand. Il faut également considérer le fait qu'en dehors des dix premiers sites (la première page) la suite des résultats n'est jamais consultée. Le pourcentage de personnes visitant la deuxième page des résultats de recherche Google est si faible (moins de 1%) que cela en fait le plus sûr endroit sur Terre pour cacher un cadavre.

Blague à part, pour optimiser son référencement (apparaître plus haut dans les résultats de recherche) il faut tout d'abord comprendre comment ce référencement marche, et jeter un coup d'œil du côté des algorithmes.

#### **Les algorithmes**

#### **Le PageRank**

C'est la base du classement Google, son procédé de réflexion initial. Concrètement c'est la procédure par laquelle le moteur de recherche attribue « l'importance » d'une page, sa pertinence par rapport à la requête de l'utilisateur. Michael Eisermann, enseignant à l'Université de Grenoble 1 nous explique le fonctionnement de cet algorithme ainsi que son modèle mathématique<sup>49</sup>. Google référençant aujourd'hui des milliard de pages, il est nécessaire de faire le tri. Le PageRank fonctionne par l'attribution de scores, de 1 à 10 aux pages en fonction de la présence de mots clefs, le nombre de visite déjà enregistré, ou de l'autorité digitale de la page. Ce dernier

 <sup>49</sup> Eisermann Michael, « Comment fonctionne Google ? » http://archive.wikiwix.com/cache/?url=http://www-fourier.ujfgrenoble.fr/~eiserm/Enseignement/google.pdf&title=Comment%20fonctionne%20le%2 0PageRank%C2%A0%3F

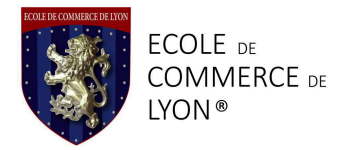

paramètre se définie notamment en fonction du nombre et de la qualité des liens pointant vers la page en question depuis d'autres page. Une page A sera jugée par Google comme étant « plus importante » si un nombre élevé de lien pointe vers elle. Si ces liens proviennent eux même de pages à forte importance, cela sera encore plus bénéfique pour la page A.

Aux yeux de Google, la page A n'obtiendra que de nombreuses autres pages pointent vers elle qu'à condition d'offrir un contenu très qualitatif, ce qui, par définition, la rend plus pertinente pour l'utilisateur du moteur de recherche. La page A sera donc plus haute dans les résultats de recherche avec l'augmentation du nombre et de la qualité des liens pointant vers elle.

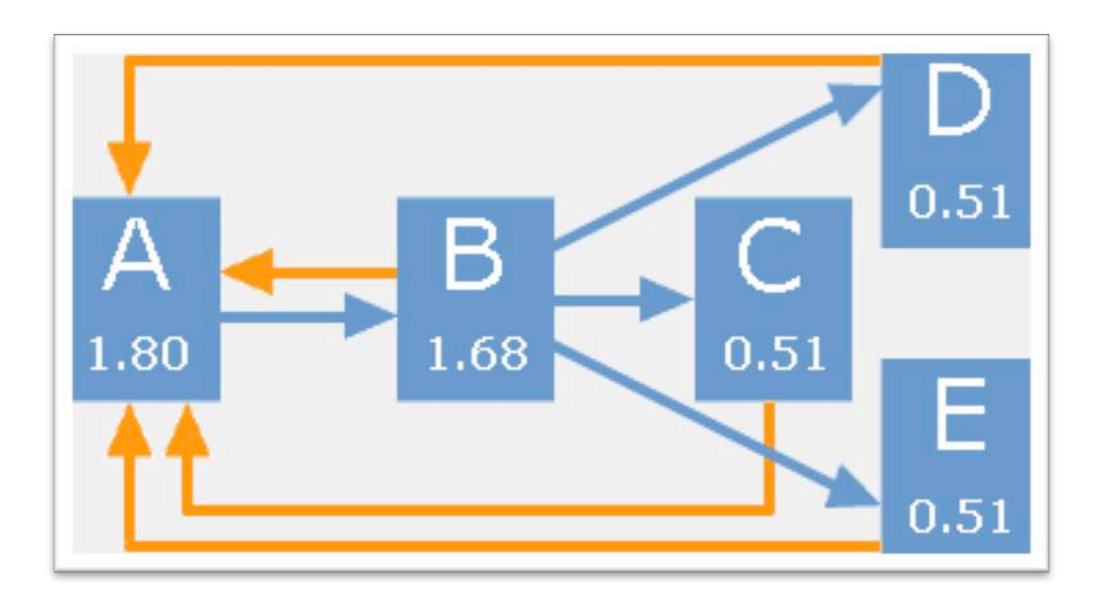

Modèle de réseau de liens entre les pages avec l'indice de PageRank, ici toutes les pages liées entre elles par des liens sont des pages internes au même site Internet<sup>50</sup>

Le site Webmaster Hub fait une explication détaillée très intuitive et ludique du fonctionnement du PageRank, dont je me suis permise de reprendre ici quelques extraits.

 

<sup>50</sup> Webmaster Hub, Dan, « L'algorithme du PageRank expliqué - 2ème partie » http://www.webmaster-hub.com/publication/L-algorithme-du-PageRankexplique,17.html

Crédits images : http://www.webmaster-hub.com/publication/L-algorithme-du-PageRank-explique,17.html

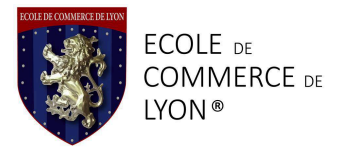

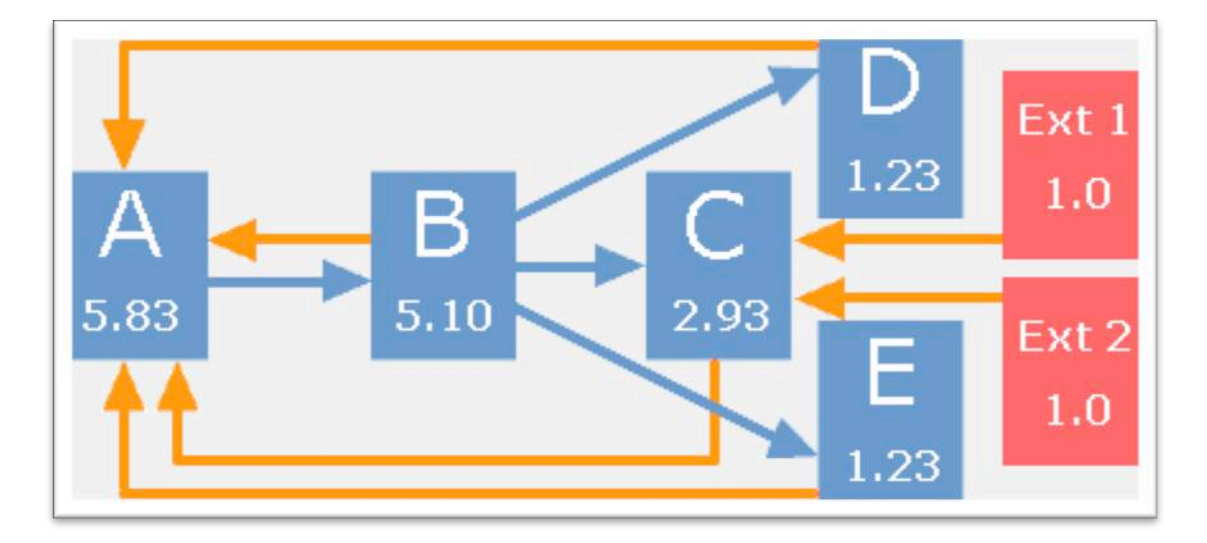

Dans ce modèle-ci, deux pages extérieures au site ont fait des liens entrant vers une page interne, ce qui augmente beaucoup le taux de PageRank. La solution est là, pour augmenter son PageRank il faut trouver le moyen d'obtenir des liens en provenance de pages extérieures !<sup>51</sup>

#### **Panda**

Complété récemment par « Phantom 2 », le dernier ajout en date officiellement reconnu par Google (oui parce Google ne donne que rarement des informations sur ses algorithmes), Panda scan et évalue le contenu des pages web ainsi que le comportement des internautes sur le site. $52$ 

#### **Penguin**

Véritable gendarme de l'Internet, Penguin pénalise les pages responsables de « suroptimisation » 53, c'est à dire de prise en flagrant délit de « tricherie ». Retenons-le, trop d'optimisation tue l'optimisation.

 $^{51}$  Webmaster Hub, Dan, « L'algorithme du PageRank expliqué - 2ème partie » http://www.webmaster-hub.com/publication/L-algorithme-du-PageRankexplique,17.html

Crédits images : http://www.webmaster-hub.com/publication/L-algorithme-du-PageRank-explique,17.html

<sup>52</sup> WebRankInfo, « Dossier spécial algorithme Google Panda », Olivier Duffez http://www.webrankinfo.com/dossiers/techniques/google-panda

<sup>53</sup> WebRankInfo, « *Google Penguin 3.0 officiellement sorti le 17/10/2014* » Olivier Duffez, http://www.webrankinfo.com/dossiers/google-search/penguin-3-0

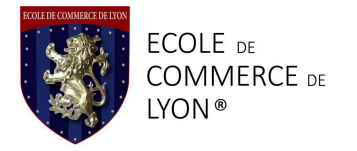

#### **Les autres**

Il existe évidemment une myriade d'autres algorithmes ajoutés au fur et à mesure des mises à jour du moteur de recherche, pénalisant ou favorisant des pages en fonction. Pour ne citer qu'un exemple, les sites compatibles mobiles seront désormais mieux référencés que ceux qui ne le sont pas.

D'une manière générale il est bon de se tenir au courant des différentes mises à jour à venir dans les algorithmes Google afin de prévoir leur impact sur votre site, et de pouvoir anticiper en l'adaptant si nécessaire aux critères des futures mises à jour.

#### **Le référencement Naturel**

C'est le type de référencement qui se fait « naturellement », par opposition au référencement payant, que nous évoquerons plus tard. Dans la théorie, le référencement naturel est sensé se faire tout seul, c'est un dire que pour Google, un site qui présente naturellement du contenu intéressant sera souvent consulté par les internautes, bénéficiera d'une bonne réputation, son « importance » augmentera automatiquement, et donc le site sera élevé tout seul dans les résultats de recherche.

Dans la réalité c'est bien différent puisque « tout le monde triche ». Si vous voulez vendre vos produits, d'une manière ou d'une autre il faut bien donner un petit coup de pouce pour que votre site se retrouve à portée de clic du potentiel client. Mais attention à ne pas trop en abuser non plus, le pingouin veille.

Les sites internet, ce sont un peu des athlètes de haut niveau. La compétition est rude pour atteindre la première place et la caféine dans le sang est autorisée, jusqu'à un certain taux.

#### **Privilégier un contenu qualitatif**

N'oubliez jamais que votre site internet est avant tout une vitrine à la disposition de vos clients. Une vitrine qui donne envie, avec du contenu pertinent, de jolies photos travaillées et des textes bien rédigés et sans fautes d'orthographe donnera bien plus de résultats qu'un site sur-optimisé avec un contenu peu satisfaisant pour l'utilisateur.

Un joli site, ergonomique, inspirera confiance aux visiteurs. La confiance est une notion très importante dans la mesure où vos relations clients sont dématérialisées. Un internaute qui n'est pas rassuré immédiatement par le visuel et le contenu du site est un client perdu. Si, au contraire, l'internaute est en confiance, il n'hésitera pas à revenir, à recommander le site, et surtout à faire un achat. Dans un même temps vous gagnez en

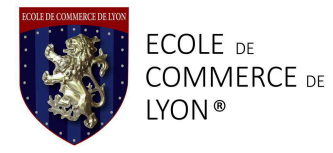

trafic (nombre de visiteurs par jour) et vous améliorez votre taux de conversion (nombre de personnes à réaliser un achat par rapport au nombre total de visites.)

#### **Optimisez la rédaction de vos textes**

Il existe un très bon livre écrit par Isabelle Canivet qui reprend l'intégralité des règles de la rédaction web, intitulé « Bien rédiger pour le Web ». C'est un outil très pratique que je recommande vivement. En résumé, le texte ne doit pas être trop long pour ne pas rebuter le client, il ne doit pas non plus être trop court, il risquerait de ne pas être assez riche en informations. Il est important que le lecteur trouve toutes ces informations, tout de suite pour ne pas être lassé. Les informations doivent être précises et concises.54

Essayez autant que possible d'éviter le jargon technique qui vous est propre afin de ne pas poser de barrière de langage entre vous et le consommateur, sauf cas spécifiques. Si vous vendez des appareils photos il vous sera évidemment nécessaire de parler de Zoom et de puissance des objectifs par exemple.

Pour être mieux repéré par l'algorithme Google, l'idéal est de choisir un mot clef pour lequel vous voulez être mieux référencé (pour la page en question) et de le placer régulièrement dans votre texte, en sachant que Google distingue les titres des paragraphes, et qu'un mot-clef inclus dans un titre aura plus d'importance que simplement inclus dans un paragraphe.

Attention, il est inutile de bourrer votre texte avec le même mot. En reprenant l'exemple des appareil photos, une page incluant un contenu comme « Nikon, Nikon Nikon, Nikon, Nikon Nikon, Nikon, Nikon Nikon, Nikon, Nikon Nikon, Nikon, Nikon Nikon, Nikon, Nikon Nikon, Nikon, Nikon Nikon, Nikon, Nikon Nikon, Nikon, Nikon Nikon, Nikon, Nikon Nikon… etc » sera rapidement jugée comme « sur-optimisée » et mise au placard par Google. Vous risquez même de faire perdre beaucoup de places à votre site internet à titre punitif.

Evitez également le « duplicate content », ou, plus simplement, la reproduction trop similaire de contenu (peu importe son niveau d'optimisation) sur des pages différentes, ou sur des sites différents. Il existe un algorithme dans le moteur de recherche qui pénalise ce genre de manœuvres. De plus, Google favorise les pages récentes avec du contenu original.

 

<sup>54</sup> Canivet Isabelle, « *Bien rédiger pour le Web, et améliorer son référencement naturel* »

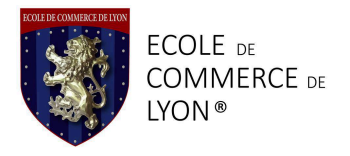

#### **Petite astuce sur les mots clefs**

Les mots clefs sont détectés partout, même là où on ne les voit pas. Pour vous améliorer sur le référencement d'un mot clef sachez que vous pouvez le placer dans le titre de vos photos. Par exemple :

nikon-modeleXXX-1

nikon-modeleXXX-2

nikon-modeleYYY-1

nikon-modeleYYY-2

 

C'est invisible pour le visiteur, et cela apporte toujours un peu plus d'eau à votre moulin.

#### **Travailler le linking**

On l'a vu avec l'étude du PageRank, les liens sont la clef, ou tout du moins une des clefs pour aller chercher les places tout en haut de la page une des résultats de recherche. Pour ça il existe plusieurs solutions<sup>55</sup>. Dans un premier temps, il faut déjà vous assurer que toutes vous pages internes (les pages de votre site) pointent les unes vers les autres, et pointent toutes vers une page principale, la page d'accueil par exemple.

Ensuite, sachez que l'on est jamais aussi bien servi que par soit même. Il vous est possible de créer des « pages satellites » via lesquels vous créerez des liens vers vos pages internes. Une page satellite par exemple ça peut être un blog, dans lequel vous faites de jolis articles sur vos produits. Ce système fonctionne très bien et beaucoup de sites possèdent leur blog officiel.

Il vous est également possible de vous créer toute une constellation de pages satellites « non-officiel » pour gonfler votre référencement. Faites très attention cependant à bien éviter tout preuve de connexion entre votre activité principale (votre site) et vos pages un peu frauduleuses, ou vous ne passerez pas les tests antidopage. Si, par exemple, vous administrez votre site sous « WordPress », gardez vous bien de créer une page satellite non-officielle avec le même compte. Google le détectera automatiquement, même chose si vous créez un autre compte sur un autre site, mais avec la même adresse mail. Rappelez-vous, Google n'a pas volé sa réputation de « Big Brother » et il n'hésitera pas à vous pénaliser s'il vous surprend à tricher.

<sup>55</sup> H. Barboucha et M. Nasri « SEO : TECHNIQUES ÉVOLUÉES POUR ACQUÉRIR DES LIENS »

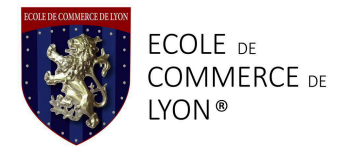

Pour récupérer des liens qualitatifs, les systèmes d'affiliation fonctionnent assez bien. Des sites extérieurs acceptent de créer des liens vers votre site, en échange ils touchent une commission sur toutes les ventes réalisée sur votre site via leur lien. Prenez quelques blogueurs bénéficiant d'une bonne notoriété et demandez leur de faire un article sur vos produits (test). Ils incluront des liens vers la page produit dans leur article et vous les rétribuerez en fonction des ventes réalisées, tout le monde est gagnant.

Il est à noter qu'il est mieux vu de préférer des liens de qualité, plutôt qu'un nombre de liens élevé mais toxiques, sous entendu en provenance de sites à très mauvaise réputation digitale. Ce genre de liens peut condamner complètement votre site internet aux yeux de Google.

#### **Les réseaux sociaux**

Au jour d'aujourd'hui, travailler sur les réseaux sociaux est très bénéfique pour les entreprises de e-commerce. L'animation d'une communauté importante vous donne de la visibilité. Il faut noter cependant que Google favorise en premier lieu ses propres enfants et va préférer un site possédant un compte Google +, ou une chaine Youtube, à un acteur se basant uniquement sur Facebook, son concurrent. Normal.

#### Astuce pour la création de trafic

Lorsque vous faites du e-commerce, vous accumulez rapidement une base de données clients assez importante, largement de quoi faire des e-mailings conséquents. Pensez bien à y intégrer des liens vers votre site, dans vos photos par exemple. Cela semble assez évident et peut créer du trafic vers votre site internet, sans efforts.

Comme pour les algorithmes, il existe un grand nombre d'autres mesures susceptibles d'améliorer votre référencement naturel.

Le livre « les clefs du référencement sur le Web », coécrit par Régis Micheli et Pascal Albericci reprends et précise certains points, tout en en développant d'autres, tout aussi pertinents.

#### Le référencement payant

Il existe un fait incontestable, Google n'aime pas les tricheurs, sauf ceux qui payent.

Le référencement payant consiste en fait à l'achat de mots clefs à Google, via le service AdWords, pour améliorer le référencement du site sur la recherche de ces mots

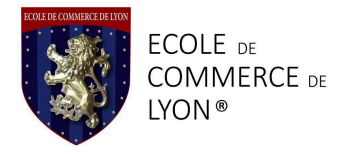

clefs. Attention, certains mots clefs, en fonction de leur pertinence, de leur popularité et de la concurrence pourront être très chers, jusqu'à plusieurs euros par clics.

L'outil « keyword planner »<sup>56</sup> de Google permet de planifier vos campagnes AdWords, de générer des suggestions de mots clefs potentiels, d'évaluer les coûts de la campagne en comparaisons avec les retombées sur votre site, avec une approximation de l'augmentation du trafic.

Le package d'outils « Google Analytics » <sup>57</sup> est également très utile pour obtenir toutes les statistiques et mesures nécessaires à l'amélioration de votre entreprise. Il faut au moins reconnaître ça à Google, leurs services proposés en B2B sont extrêmement pratiques et ingénieux.

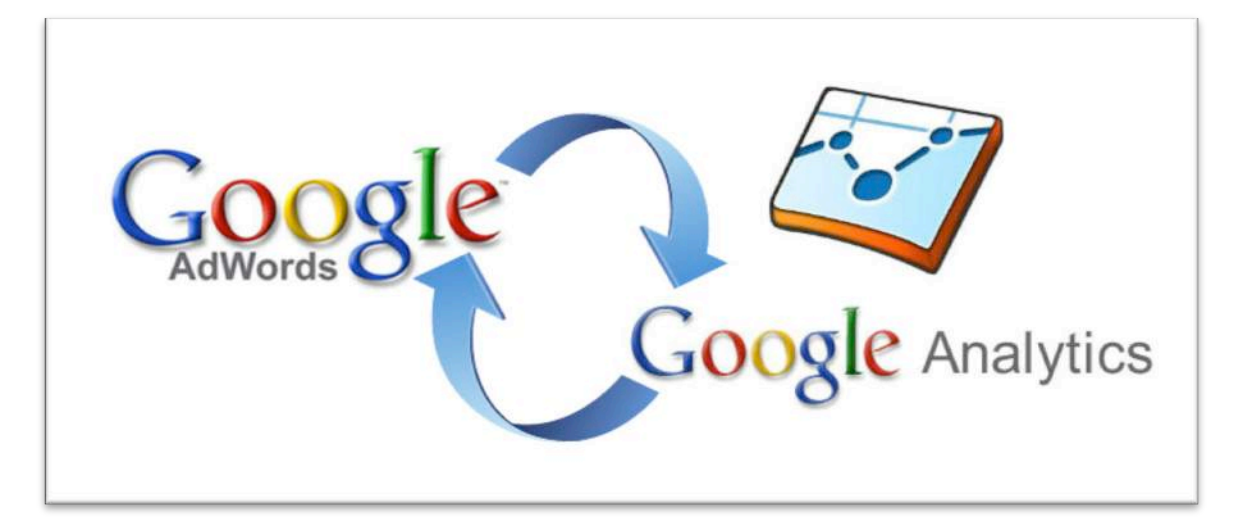

 

crédits image : http://tkmkt.com/tag/google-adwords-101/

<sup>56</sup> Keyword planner https://adwords.google.fr/KeywordPlanner

<sup>57</sup> Google Analytics https://www.google.fr/intl/fr/analytics

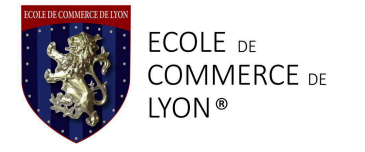

## Résumé

Google, ce géant de l'Internet mondial est aujourd'hui un des acteurs incontournable de l'économie numérique et même de l'économie tout court. Allant chercher toujours plus loin, explorant toujours plus de domaine, il se crée toujours plus de place dans nos vies, dans nos maisons, et dans notre future. L'importance de son chiffre d'affaire lui permet d'investir massivement dans la recherche technologique, le perfectionnement de son moteur de recherche, qui est, après tout son activité principale, mais également dans d'autres domaines comme la recherche médicale, par exemple.

Cependant, sa toute puissance, que lui offre sa situation de monopole, devient de plus en plus gênante pour les autres acteurs de la vie économique et politique. Certains Gouvernements, notamment aux Etats-Unis menacent de plus en plus de sévir contre ses pratiques anticoncurrentielles.

Face à un acteur si important, il parait normal pour les petites entreprises sur le web d'avoir peur de ne pas s'en sortir. Heureusement, en apprenant les règles édictées par Google, et en appliquant quelques techniques qui permettent d'obtenir une meilleurs visibilité, il est toujours possible de s'en sortir sur le Web.

### Summary

Nowadays, Google is one of the biggest actors of the digital universe. The Californian firm is always seeking for more, investing billion dollars in research and development for various domains like technologies or even health control.

Google's innovations are always more intricate with our lifes, being, sometimes, far too intrusive.

However, as it stands powerful on the top of Mountain View, some might find this situation annoying. The monopoly Google owns on the Web is considered as being too strong to be healthy. Google, indeed, can and does smash competitors when possible.

Considering smaller companies owning e-commerce or e-business, it seems impossible to succeed when having to face such a great actor. Hopefully they do exist some rules and techniques to apply when owning a website in order to manage to get more online visibility, and then to develop your business.

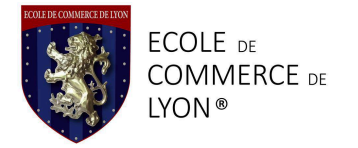

# Bibliographie (articles web)

Meriem Ben Nsir, L'économiste Maghrébin, « *Projet Loon de Google : pour qu'aucune parcelle de la Terre ne soit privée d'Internet* » http://www.leconomistemaghrebin.com/2014/12/20/projet-loon-google-terre-internet/

Project Loon, « *Balloon-Powerd Internet for everyone* » http://www.google.com/loon

Project Loon, « *technology* » http://www.google.com/loon/how/#tab=equipment

Meriem Ben Nsir, L'Economiste Maghrébin, « *google et Space X : la conquète d'Internet continue* », http://www.leconomistemaghrebin.com/2015/01/25/google-space-conquete-internetcontinu

Vincent Lamigeon, Challenges, « *Google mise sur Space X pour apporter Internet dans l'espace* »,

http://www.challenges.fr/high-tech/20150120.CHA2360/google-investit-dans-spacexpour-deployer-internet-dans-l-espace.html

Meriem Ben Nsir, L'Economiste Maghrébin, « *google et Space X : la conquète d'Internet continue* »,

http://www.leconomistemaghrebin.com/2015/01/25/google-space-conquete-internetcontinu

Kantar Worldpanel ComTech, « *Smartphone OS sales market share* » http://www.kantarworldpanel.com/global/smartphone-os-market-share/intro

Stéphane Le Calme, Developpez.com, « *L'écart entre le nombre de téléchargements effectués sur Google Play et sur l'App Store a plus que doublé en 2014* » http://www.developpez.com/actu/80781/L-ecart-entre-le-nombre-de-telechargementseffectues-sur-Google-Play-et-sur-l-App-Store-a-plus-que-double-en-2014/

Amir Efrati, Steve Nellis and Martin Peers, The Information, « *Is Google playing fair with Android Developers ?* » https://www.theinformation.com/Is-Google-Playing-Fair-with-Android-Developers

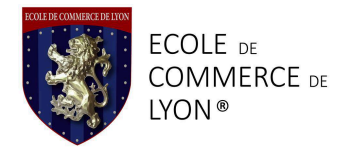

Hugo Sedouramane, L'Opinion, « *Kirt McMaster, l'homme qui voulait faire de l'ombre à Google* »

http://www.lopinion.fr/26-janvier-2015/kirt-mcmaster-l-homme-qui-veut-faire-l-ombrea-google-20670

Pierre Fontaine, 01.net « *Cyanogene veut s'éloigner de la tyranie de Google* », http://www.01net.com/editorial/642868/android-cyanogenmod-veut-s-eloigner-de-latyrannie-de-google

François Giraud, Zone-numérique.com, « *Google a voulu racheter Cyanogen, qui a rejeté l'offre* »,

http://www.zone-numerique.com/google-a-voulu-acheter-cyanogen-qui-a-rejeteloffre.html

Jérôme Colombain, François Sorel et Jean-David Duarte, 01.net « *Box Miami : Bouygyes et Google font « amis amis »* », http://www.01net.com/editorial/643337/bbox-miami-bouygues-et-google-font-ami-amivideo-du-jour

Project Fi https://fi.google.com

Nicolas Alamone, L'Express « *Avec Project Fi, Google devient opérateur de téléphonie mobile aux Etats-Unis* » http://www.lexpress.fr/tendances/produit-high-tech/project-fi-google-devient-operateurde-telephonie-mobile-aux-etats-unis\_1677578.html

Science et Avenir « *Google se prendrait-il pour un assistant médical* », http://www.sciencesetavenir.fr/sante/20150211.OBS2212/google-se-prendrait-il-pourun-assistant-medical.html

Benoit Georges, Les Echos, « *Le paris fou de Google pour réinventer la médecine* », http://www.lesechos.fr/28/10/2014/lesechos.fr/0203895516022\_le-pari-fou-de-googlepour-reinventer-la-medecine.htm

Google Official Blog, « *green lights for our self-driving vehicle prototypes »* http://googleblog.blogspot.fr/2015/05/self-driving-vehicle-prototypes-on-road.html

US Department of Transportation, National Highway Traffic Safety Administration, « *Traffic Safety Facts, Crash – Stats* » http://www-nrd.nhtsa.dot.gov/pubs/812115.pdf

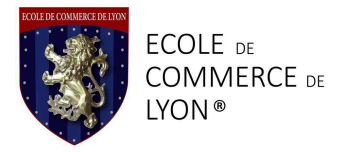

Emanuel Tailliardat , L'argus.fr, « *Voiture Autonome : Google Accélère* » http://www.largus.fr/actualite-automobile/voiture-autonome-google-accelere-6244385.html

Datagueule 15 « *Big Data : Données, données, donnez-moi !* » (VIDEO) https://www.youtube.com/watch?v=5otaBKsz7k4&ab\_channel=DataGueule

L'Express « Bientôt un « buy button » pour acheter en ligne sur Google » http://www.lexpress.fr/actualite/medias/bientot-un-bouton-buy-pour-acheter-en-lignesur-google\_1680856.html

**StatCounter** 

http://gs.statcounter.com/#all-search\_engine-ww-monthly-201404-201504

Cecile Bolesse, 01.net, « *Mozilla choisit Yahoo ! comme moteur de recherche par défaut aux Etats-Unis* », http://www.01net.com/editorial/633030/mozilla-choisit-yahoo-comme-moteur-derecherche-par-defaut-aux-etats-unis

Le blog du modérateur, « Chiffres Google – 2015 » http://www.blogdumoderateur.com/chiffres-google/#youtube

Wikipédia, Bot informatique, http://fr.wikipedia.org/wiki/Bot\_informatique

Anne Cheyvialle, Le Figaro.fr « *La Grande Bretagne lance une « taxe Google »* » http://www.lefigaro.fr/secteur/high-tech/2014/12/03/32001-20141203ARTFIG00322 la-grande-bretagne-lance-une-taxe-google.php

Jean-Baptiste Duval, Le Huffpost « *Google : l'Europe lui prépare un méga procès pour abus de position dominante (et voici ce qu'il risque)* » http://www.huffingtonpost.fr/2015/04/02/google-proces-abus-position-dominanteeurope\_n\_6990752.html

<sup>1</sup> Frenchweb.fr « *Decryptage procès antitrust : que risque réellement Google ?* » http://frenchweb.fr/decryptage-proces-antitrust-que-risque-vraiment-google/88408

Pierre Elemento, Le Journal du Net, l'économie demain, « *Pénalités Google, des victimes parmi les acteurs majeurs de l'e-commerce* » http://www.journaldunet.com/solutions/expert/58057/penalite-google---des-victimesparmi-les-acteurs-majeurs-de-l-e-commerce.shtml

Circa, « *Snowden leaks reveal extent of NSA surveillance* » http://circanews.com/news/the-nsas-digital-surveillance

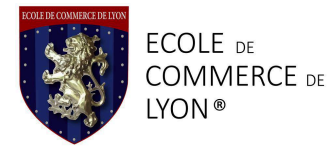

<sup>1</sup> Le Figaro.fr « *Wikileaks accuse Google d'avoir renseigné les autorités américaines* » http://www.lefigaro.fr/secteur/high-tech/2015/01/26/32001-20150126ARTFIG00308 wikileaks-accuse-google-d-avoir-renseigne-les-autorites-americaines.php

Jacques Folloroux et Franck Johannès, Le Monde.fr « *La tentation d'un « Patriot Act* » à la française »

http://www.lemonde.fr/police-justice/article/2015/01/12/la-tentation-d-un-patriot-act-ala-francaise\_4554308\_1653578.html

Google, droits d'auteur, http://www.google.com/transparencyreport/removals/copyright/?hl=fr

Google, suppression sur demande gouvernementale http://www.google.com/transparencyreport/removals/government/?hl=fr

Google, rapport sur la transparence des informations, demande de renseignements sur les utilisateurs, Procédure légale

http://www.google.com/transparencyreport/userdatarequests/legalprocess/#if\_you\_recei ve

Google, droit à l'oubli http://www.google.com/transparencyreport/removals/europeprivacy/?hl=fr

Eyes on Europe, « *le droit à l'oubli sur Internet : considérations théoriques* » http://www.eyes-on-europe.eu/le-droit-a-loubli-sur-internet/

Michel Pouleur, Actu High-Tech.com « *Google refuse plus de 70% des demandes de droits à l'oubli* »

http://www.actuhightech.com/high-tech/le-droit-a-loubli-google-traine-en-justice-4947.html

Dan, Webmaster Hub, « *L'algorithme du PageRank expliqué - 2ème partie* » http://www.webmaster-hub.com/publication/L-algorithme-du-PageRankexplique,17.html

Olivier Duffez, WebRankInfo, « *Dossier spécial algorithme Google Panda* », http://www.webrankinfo.com/dossiers/techniques/google-panda

Olivier Duffez, WebRankInfo, « *Google Penguin 3.0 officiellement sorti le 17/10/2014* » http://www.webrankinfo.com/dossiers/google-search/penguin-3-0

Google, Keyword planner https://adwords.google.fr/KeywordPlanner

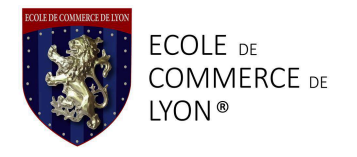

Google Analytics https://www.google.fr/intl/fr/analytics

# Bibliographie

Orange, culture mobile, penser la société du numérique, Vision Dominique Cardon, la démocratie d'Internet « *Comment et pourquoi la toile invente un autre type de démocratie* » p15-16

EuropeanVoice « *Data : the new currency* ? » p. 5

Alain BIENAYMÉ, « *CONCURRENCE, économie* », Encyclopædia Universalis [en ligne], http://www.universalis.fr/encyclopedie/concurrence-economie

Alain STROWEL, « *Quand Google défie le droit, plaidoyer pour un internet transparent et de qualité* » 2011, Chap 1.

Alain STROWEL, « *Censure ! Vous avez dit censure ? », À propos de l'arrêt Google sur le « droit à l'oubli* ». Auteurs & Média, Vol. 2014.10, no.2014.10, p. 311 l. 13-14 (NaN)

Eisermann Michael, « *Comment fonctionne Google ?* » http://archive.wikiwix.com/cache/?url=http://www-fourier.ujfgrenoble.fr/~eiserm/Enseignement/google.pdf&title=Comment%20fonctionne%20le%2 0PageRank%C2%A0%3F

Canivet Isabelle, « *Bien rédiger pour le Web, et améliorer son référencement naturel* » partie 2, p. 123 à 211

H. Barboucha et M. Nasri « *SEO : TECHNIQUES ÉVOLUÉES POUR ACQUÉRIR DES LIENS* »

Régis Micheli et Pascal Albericci « Les Clés du Référencement sur le Web »